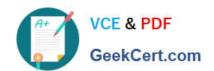

# 70-768<sup>Q&As</sup>

**Developing SQL Data Models** 

# Pass Microsoft 70-768 Exam with 100% Guarantee

Free Download Real Questions & Answers PDF and VCE file from:

https://www.geekcert.com/70-768.html

100% Passing Guarantee 100% Money Back Assurance

Following Questions and Answers are all new published by Microsoft
Official Exam Center

- Instant Download After Purchase
- 100% Money Back Guarantee
- 365 Days Free Update
- 800,000+ Satisfied Customers

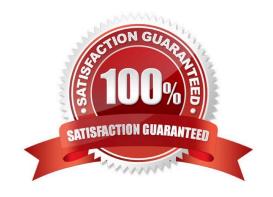

### https://www.geekcert.com/70-768.html 2022 Latest geekcert 70-768 PDF and VCE dumps Download

### **QUESTION 1**

You are responsible for installing new database server instances.

You must install Microsoft SQL Server Analysis Services (SSAS) to support deployment of the following projects. You develop both projects by using SQL Server Data Tools.

You need to install the appropriate services to support both projects.

Which two actions should you perform? Each correct answer presents part of the solution.

- A. Install one tabular instance of SSAS and enable the Data Mining Extensions.
- B. Install one multidimensional instance of SSAS.
- C. Install one tabular instance of SSAS.
- D. Install a multidimensional instance and a Power Pivot instance of SSAS on the same server.
- E. Install two separate tabular instances of SSAS.

Correct Answer: BC

Analysis Services can be installed in one of three server modes: Multidimensional and Data Mining (default), Power Pivot for SharePoint, and Tabular. References:https://docs.microsoft.com/en-us/sql/analysis-services/comparing-tabular-and-multidimensional-solutions-ssas

### **QUESTION 2**

Note: This question is part of a series of questions that use the same or similar answer choices. An answer choice may be correct for more than one question in the series. Each question is independent of the other questions in this series. Information and details provided in a question apply only to that question.

You have a Microsoft SQL Server Analysis Services (SSAS) instance that is configured to use multidimensional mode. You create the following cube:

### https://www.geekcert.com/70-768.html 2022 Latest geekcert 70-768 PDF and VCE dumps Download

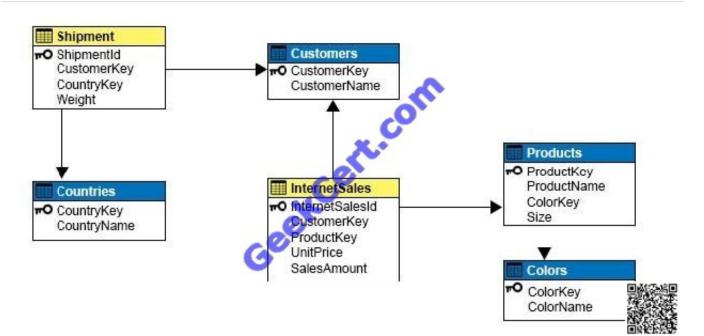

Users need to be able to analyze sales by color.

You need to create a dimension that contains all of the colors for products sold by the company.

Which relationship type should you use between the InternetSales table and the new dimension?

- A. no relationship
- B. regular
- C. fact
- D. referenced
- E. many-to-many
- F. data mining

Correct Answer: B

A regular dimension relationship between a cube dimension and a measure group exists when the key column for the dimension is joined directly to the fact table. References: https://docs.microsoft.com/en-us/sql/analysis-services/multidimensional- models-olap-logical-cube-objects/dimension-relationships

### **QUESTION 3**

Note: This question is part of a series of questions that present the same scenario. Each question in the series contains a unique solution. Determine whether the solution meets the stated goals.

You deploy a tabular data model to an instance of Microsoft SQL Server Analysis Services (SSAS). The model uses an in-memory cache to store and query data. The data set is already the same size as the available RAM on the server.

Data volumes are likely to continue to increase rapidly.

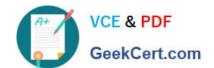

2022 Latest geekcert 70-768 PDF and VCE dumps Download

Your data model contains multiple calculated tables.

The data model must begin processing each day at 2:00 and processing should be complete by 4:00 the same day. You observe that the data processing operation often does not complete before 7:00. This is adversely affecting team

members.

You need to improve the performance.

Solution: Enable Buffer Cache Extensions.

Does the solution meet the goal?

A. Yes

B. No

Correct Answer: B

In this scenario we would need both Buffer Cache Extensions and SSD.

The buffer pool extension provides the seamless integration of a nonvolatile random access memory (that is, solid-state drive) extension to the Database Engine buffer pool to significantly improve I/O throughput.

References:https://docs.microsoft.com/en-us/sql/database-engine/configure- windows/buffer-pool-extension

### **QUESTION 4**

You need to configure the SalesAnalysis cube to correct the sales analysis by customer calculation. Which four actions should you perform in sequence? To answer, move the appropriate actions from the list of actions to the answer area and arrange them in the correct order.

Select and Place:

### Actions

Configure a relationship between the Customer dimension and the Sales measure group. Use Month as the granularity.

Open the dimention editor, and open the Dimension Usage tab.

Configure a relationship between the Customer dimension and the Sales measure group. Use Day as the granularity.

Open the dimension editor for the Customer dimension.

Open the cube editor, and open the Dimension Usage tab.

Reprocess the Product dimension.

Reprocess the cube

Deploy the project changes.

Correct Answer:

### **Answer Area**

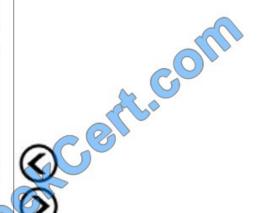

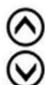

2022 Latest geekcert 70-768 PDF and VCE dumps Download

# **Answer Area** Actions Configure a relationship between the Cus-Open the cube editor, and open the Dimentomer dimension and the Sales measure group. Use Month as the granularity. sion Usage tab. Open the dimention editor, and open the Configure a relationship between the Cus-Dimension Usage tab. tomer dimension and the Sales measure group. Use Day as the granularity. Reprocess the cube. Open the dimension editor for the Customer dimension. Deploy the project changes. Reprocess the Product dimension.

Step 1: Open the cube editor, and open the Dimension Usage tab.

Step 2: Configure a relationship between the Customer dimension and the Sales measure group. Use Day as the granularity.

From scenario: The SalesAnalysis cube contains a fact table named CoffeeSale loaded from a table named FactSale in the data warehouse. The time granularity within the cube is 15 minutes. The cube is processed every night at 23:00. You

determine that the fact table cannot be fully processed in the expected time. Users have reported slow query response times.

Step 3: Reprocess the cube.

Step 4: Deploy the project changes.

### **QUESTION 5**

A database named DB2 uses the InMemory query mode. Users frequently run the following query:

2022 Latest geekcert 70-768 PDF and VCE dumps Download

You need to reconfigure the SSAS instance that hosts DB1.

Which three actions should perform in sequence? To answer, move the appropriate actions from the list of actions to the answer area and arrange them in the correct order.

Select and Place:

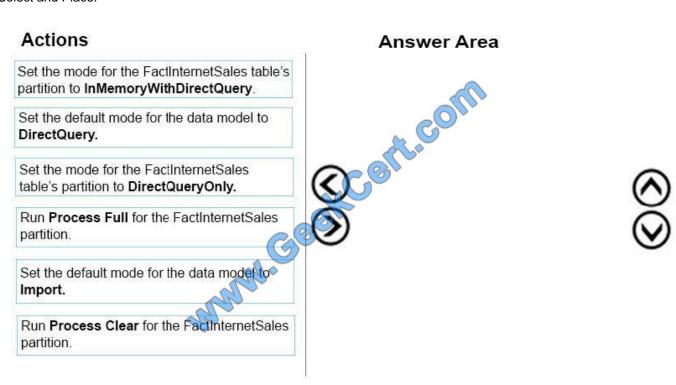

Correct Answer:

2022 Latest geekcert 70-768 PDF and VCE dumps Download

# Set the mode for the FactInternetSales table's partition to InMemoryWithDirectQuery. Set the default mode for the data model to DirectQuery. Set the mode for the FactInternetSales table's partition to DirectQueryOnly. Run Process Full for the FactInternetSales partition. Run Process Clear for the FactInternetSales partition.

Step 1: Set the default mode for the data model to DirectQuery.

You discover that the project has been deployed with the Direct Query Mode option set to OFF.

Step 2: Set the mode for the FactInternetSales table\\'s partition to DirectQueryOnly.

Initially, even DirectQuery models are always created in memory. The default query mode for the workspace database is also set toDirectQuery with In-Memory. This hybrid working mode lets you use the cache of imported data for improved

performance during the model design process, while validating the model against DirectQuery requirements.

From Scenario: Most queries that use the SalesAnalysis data model use data from a table named FactInternetSales that is 20 gigabyte (GB) in size. Cached data must be available for the FactInternetSales table. All queries accessing the

SalesAnalysis model must be executed in near real time.

Step 3: Run Process Full for the FactInternetSales partition.

When Process Full is executed against an object that has already been processed, Analysis Services drops all data in the object, and then processes the object. This kind of processing is required when a structural change has been made to

an object, for example, when an attribute hierarchy is added, deleted, or renamed

<u>70-768 VCE Dumps</u>

70-768 Practice Test

70-768 Exam Questions

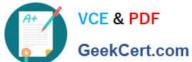

To Read the Whole Q&As, please purchase the Complete Version from Our website.

# Try our product!

100% Guaranteed Success

100% Money Back Guarantee

365 Days Free Update

Instant Download After Purchase

24x7 Customer Support

Average 99.9% Success Rate

More than 800,000 Satisfied Customers Worldwide

Multi-Platform capabilities - Windows, Mac, Android, iPhone, iPod, iPad, Kindle

We provide exam PDF and VCE of Cisco, Microsoft, IBM, CompTIA, Oracle and other IT Certifications. You can view Vendor list of All Certification Exams offered:

https://www.geekcert.com/allproducts

### **Need Help**

Please provide as much detail as possible so we can best assist you. To update a previously submitted ticket:

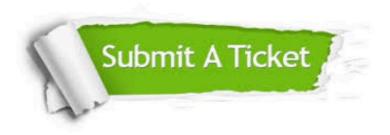

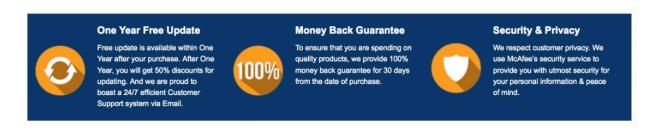

Any charges made through this site will appear as Global Simulators Limited. All trademarks are the property of their respective owners. Copyright © geekcert, All Rights Reserved.